## A tutorial on the IRSTLM library

Nicola Bertoldi FBK-irst,Trento, Italy

Berlin, May 17th 2008

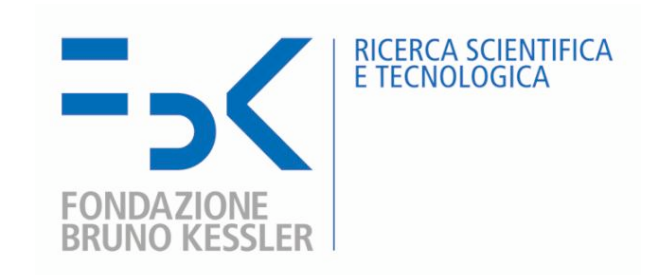

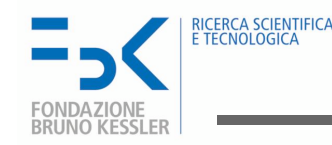

- introduction to LM
- introduction to IRSTLM library
- space optimization
- distributed LM training
- support for chunk-based translation

Credits: M. Cettolo and M. Federico (FBK-irst, Trento)

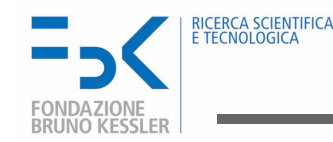

#### N-gram LMs

The purpose of LMs is to compute the probability  $\Pr(w_1^T)$  $\left( \begin{smallmatrix} T \ 1 \end{smallmatrix} \right)$  of any sequence of words  $w_1^T = w_1 \dots, w_t, \dots, w_T.$  The probability  $\Pr(w_1^T)$  $\left( \begin{smallmatrix} T \ 1 \end{smallmatrix} \right)$  can be expressed as:

$$
\Pr(w_1^T) = \Pr(w_1) \prod_{t=2}^T \Pr(w_t | h_t)
$$

where  $h_t = w_1, \ldots, w_{t-1}$  indicates the *history of word*  $w_t$ .

- $Pr(w_t | h_t)$  become difficult to estimate as the sequence of words  $h_t$  grows.
- we approximate by defining equivalence classes on histories  $h_t$ .
- $n$ -gram approximation let each word depend on the most recent  $n-1$  words:

$$
h_t \approx w_{t-n+1} \dots w_{t-1}.
$$

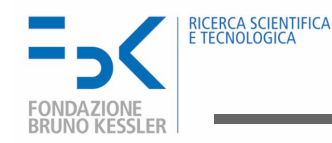

#### Data sparseness

Even estimating  $n$ -gram probabilities is not a trivial task:

- high number of parameters: e.g. a 3-gram LM with a vocabulary of 1,000 words requires, in principle, to estimate  $10^9$  probabilities!
- data sparseness of real texts: i.e. most of correct  $n$ -grams are rare events
- **smoothing** or **discounting**: frequency are not reliable

Discount relative frequency to assign some positive prob to every possible  $n$ -gram

$$
0 \le f^*(w \mid x \ y) \le f(w \mid x \ y) \qquad \forall x \ y \ w \in V^3
$$

Redistribution of the zero-frequency probability  $\lambda(x, y)$  over the set of words never observed after history x y proportional to  $p(w | y)$ 

$$
\lambda(x \ y) = 1.0 \ - \ \sum_{w \in V} f^*(w \mid x \ y),
$$

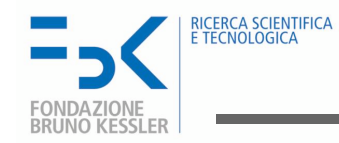

#### Smoothing Schemes

Discounted frequency  $f^*(w \mid x \mid y)$  and redistribution of the zero-frequency probability  $\lambda(x, y)$  can be combined by:

• Interpolation, i.e. sum up the two approximations:

$$
p(w \mid x \ y) = f^*(w \mid x \ y) + \lambda(x \ y)p(w \mid y).
$$

• Back-off, i.e. select the most significant approximation available:

$$
p(w \mid x \ y) = \begin{cases} f^*(w \mid x \ y) & \text{if } f^*(w \mid x \ y) > 0 \\ \alpha_{xy} \lambda(x \ y) p(w \mid y) & \text{otherwise} \end{cases}
$$

where  $\alpha_{xy}$  is an appropriate *normalization term* 

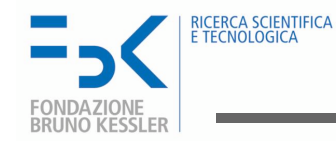

#### Smoothing Methods

• Witten-Bell estimate [Witten & Bell, 1991]  $\lambda(xy) \propto n(xy)$  i.e. # different words observed after  $xy$  in the training data:

$$
\lambda(xy) =_{def} \frac{n(xy)}{c(xy) + n(xy)}
$$
 which gives:  $f^*(w \mid xy) = \frac{c(xyw)}{c(xy) + n(xy)}$ 

• Absolute discounting [Ney & Essen, 1991] subtract constant  $\beta$  ( $0 < \beta \leq 1$ ) from all observed *n*-gram counts

$$
f^*(w \mid xy) =_{def} \max \left\{ \frac{c(xyw) - \beta}{c(xy)}, 0 \right\} \text{ which gives } \lambda(xy) = \beta \frac{n(xy)}{c(xy)}
$$

- Kneser-Ney smoothing [Kneser & Ney, 1995] Absolute discounting with corrected counts  $c'(yw)$  for lower order n-grams
- Improved Kneser-Ney [Chen & Goodman, 1998] Use specific discounting coefficients  $\beta = \beta(c(xyw))$  for rare n-grams

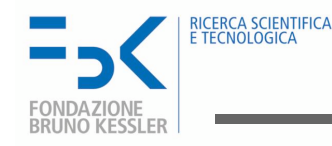

## Large Scale Language Models

- Availability of large scale corpora has pushed research toward using huge LMs
- At 2006 NIST WS best systems used LMs trained on at least 1.6G words
- Google presented results using a 5-gram LM trained on 1.3T words
- Handling of such huge LMs with available tools (e.g. SRILM) is prohibitive if you use standard computer equipment (4 up to 8Gb of RAM)
- Trend of technology is towards distributed processing using PC farms

#### We developed IRSTLM, a LM library addressing these needs

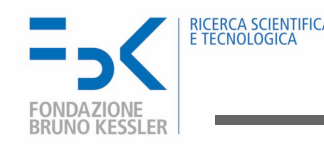

- **open-source** LGPL library under sourceforge.net
- full integration into the Moses SMT Toolkit and FBK-irst's speech decoder
- different smoothing criteria in an interpolation scheme
- training of huge LMs
- support for chunk-based translation
- space optimization
- distributed training on single machine or SGE queue
- caching of LM calls

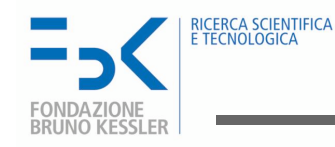

#### Space optimization

- $n$ -gram collection uses dynamic storage to encode counters
- probs and back-off weights are quantized
- LM data structure is loaded on demand

[Federico & Cettolo, ACL-SMT '07]

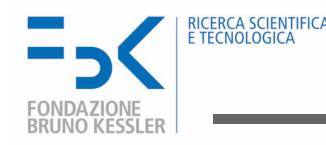

#### Data Structure to Collect N-grams

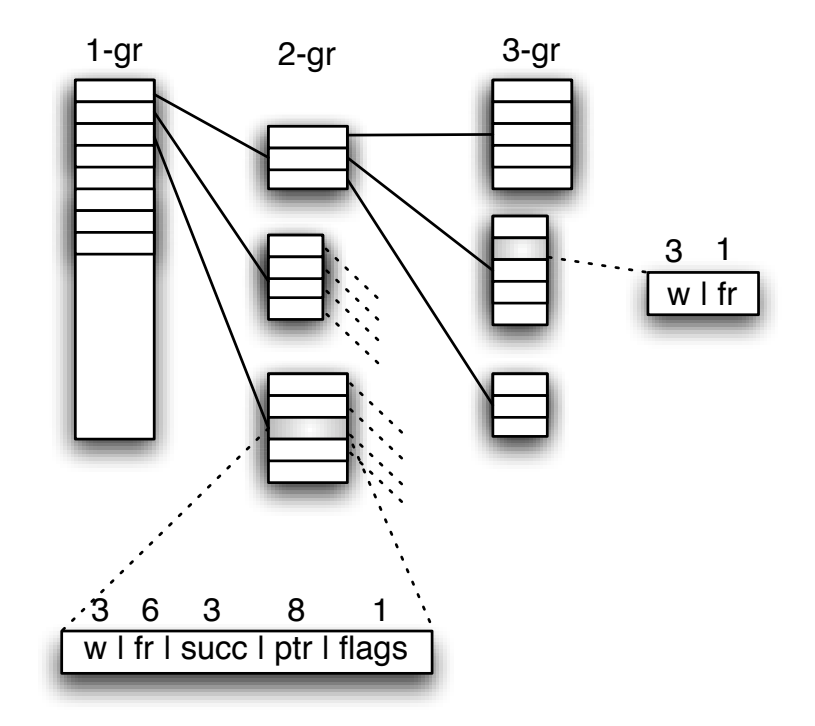

- Dynamic prefix-tree data structure
- Successor lists are allocated on demand through memory pools
- Storage of counts from 1 to 6 bytes, according to max value
- Permits to manage few huge counts, such as in the google  $n$ -grams

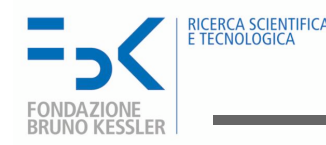

#### Data Structure to Compute LM Probs

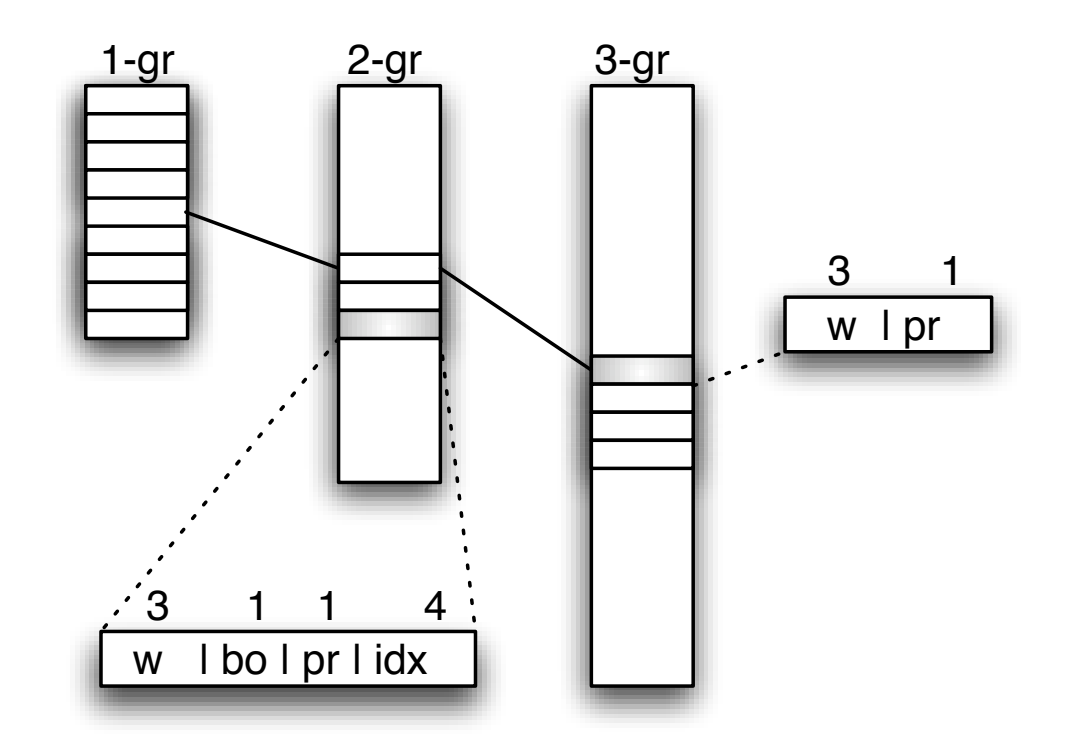

- First used in CMU-Cambridge LM Toolkit (Clarkson and Rosenfeld, 1997)
- Slower access but less memory than structure used by *SRILM Toolkit*
- IRSTLM can compress probs and back-off weights into 1 byte (instead of 4)!

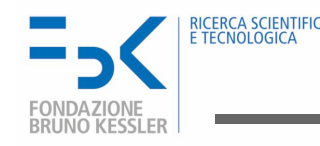

## Compression Through Quantization

#### How does quantization work?

- 1. Partition observed probabilities into regions (clusters)
- 2. Assign a code and probability value to each region (codebook)
- 3. Encode the probabilities of all observations (quantization)

We investigate two quantization methods:

- Lloyd's K-Means Algorithm
	- first applied to LM for ASR by [Whittaker & Raj, 2000]
	- computes clusters minimizing average distance between data and centroids
- Binning Algorithm
	- first applied to term-frequencies for IR by [Franz & McCarley, 2002]
	- computes clusters that partition data into uniformly populated intervals

Notice: a codebook of *n* centers means a *quantization level* of  $\log_2 n$  bits.

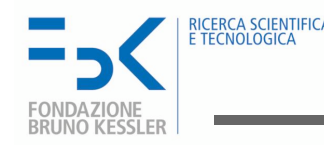

#### LM Quantization

- Codebooks
	- One codebook for each word and back-off probability level
	- For instance, a 5-gram LM needs in total 9 codebooks
	- Use codebook of at least 256 entries for 1-gram distributions

#### • Motivation

- Distributions of these probabilities can be quite different
- 1-gram distributions contain relatively few probabilities
- Memory cost of a few codebooks is irrelevant.

#### • Composition of codebooks

– LM probs are computed by multiplying entries of different codebooks

[Federico & Bertoldi, ACL-SMT '06]

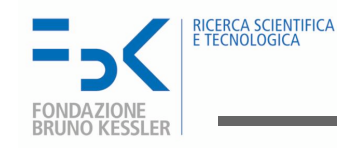

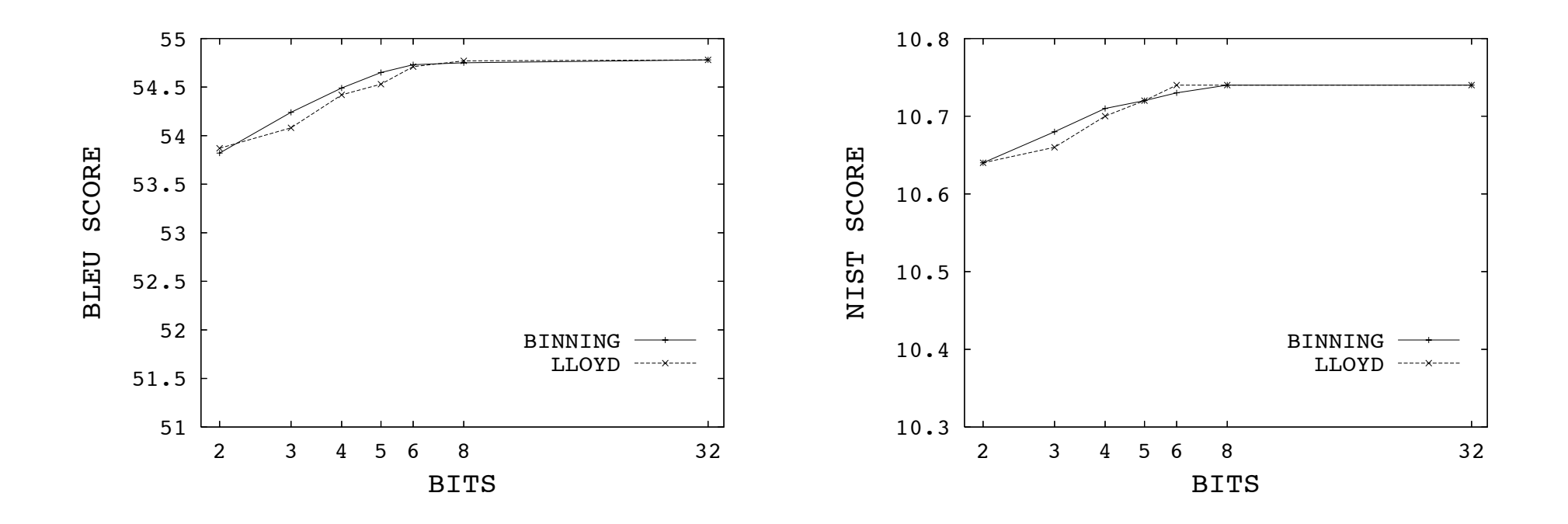

- Spanish-English translation on EPPS
- Lloyd and **binning** algorithms perform similarly
- No loss in performance with 8 bit quantization

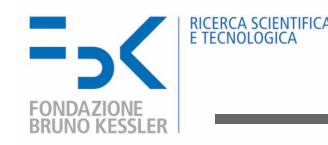

#### LM Accesses by SMT Search Algorithm

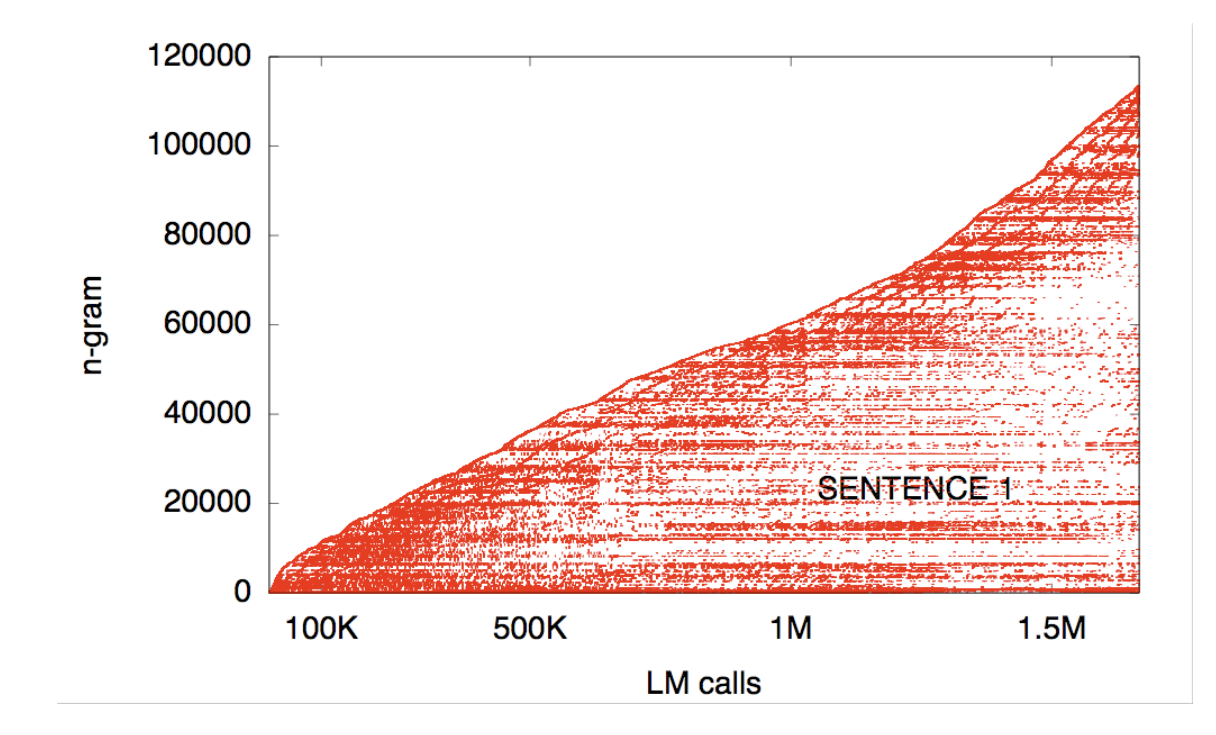

Moses calls to a 3-gram LM while decoding from German to English the text:

ich bin kein christdemokrat und glaube daher nicht an wunder. doch ich möchte dem europäischen parlament, so wie es gegenwürtig beschaffen ist, für seinen grossen beitrag zu diesen arbeiten danken.

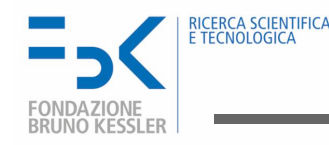

#### LM Accesses by SMT Search Algorithm

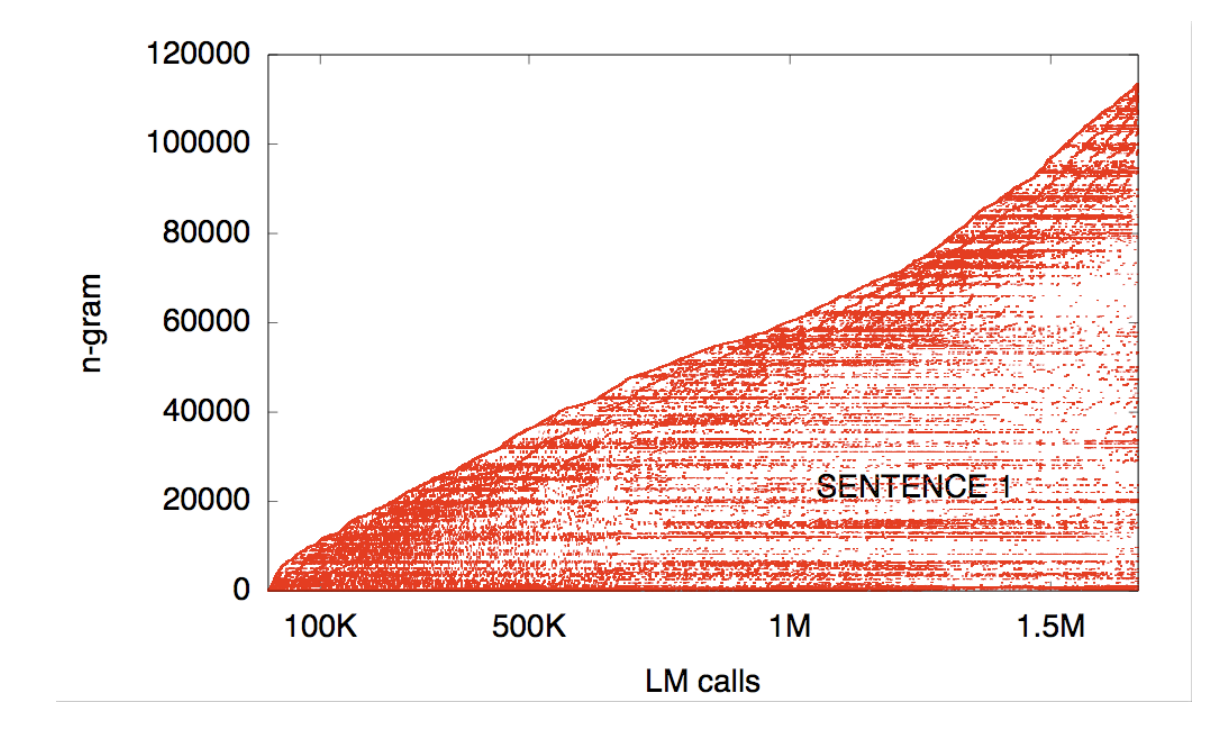

- 1.7M calls only involving 120K different 3-grams
- Decoder tends to access LM n-grams in non-uniform, highly localized patterns
- First call of an n-gram is easily followed by other calls of the same n-gram

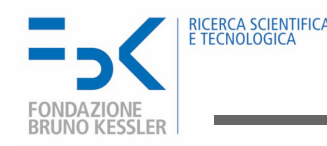

## Memory Mapping of LM on Disk

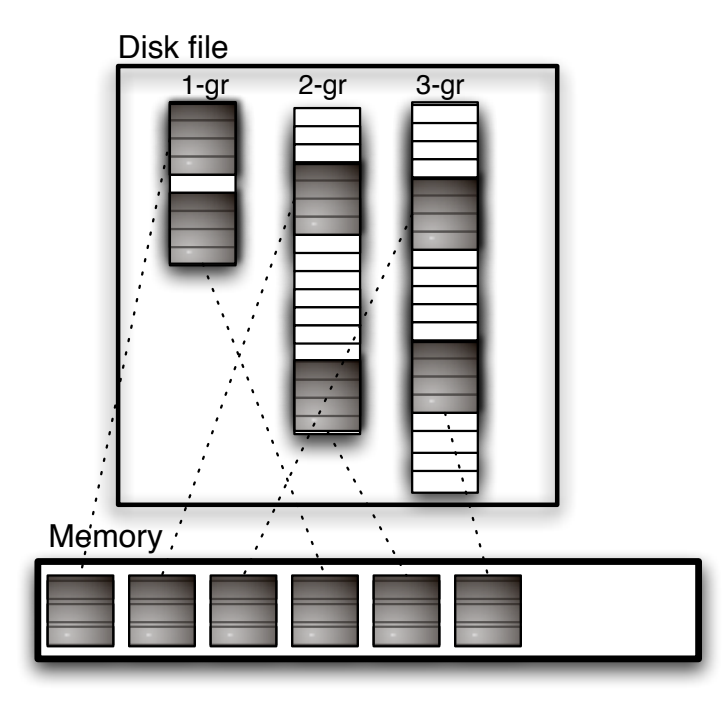

- our LM structure permits to exploit so-called *memory mapped* file access
- memory mapping permits to include a file in the address space of a process, whose access is managed as virtual memory
- only memory pages (grey blocks) that are accessed by decoding are loaded

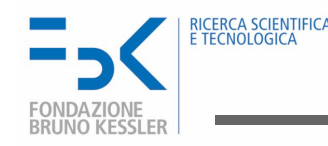

#### Performance

- Chinese-English task of NIST MT Evaluation Workshop 2006
- large parallel corpus (85 Mw), 6.1M 5-grams
- English giga monolingual corpus (1.8 Gw), 289M 5-grams
- Moses decoder

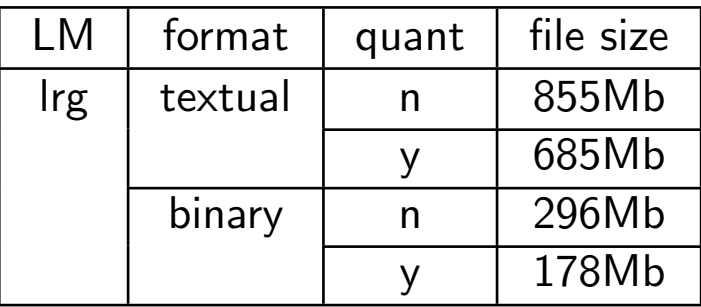

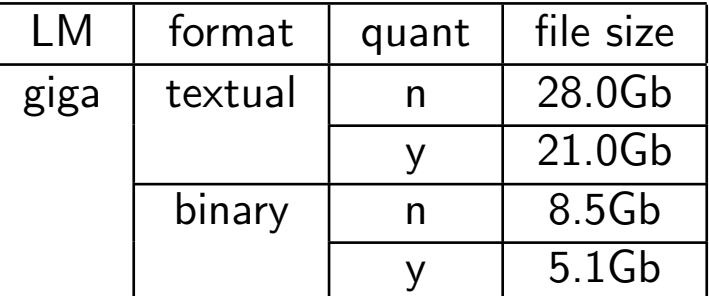

- binarization: 65-75% reduction
- quantization: 20% reduction for textual, 40% for binary
- $\bullet$  overall:  $-80\%$

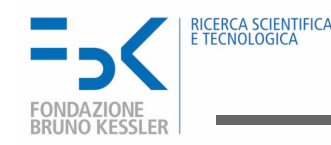

#### Performance

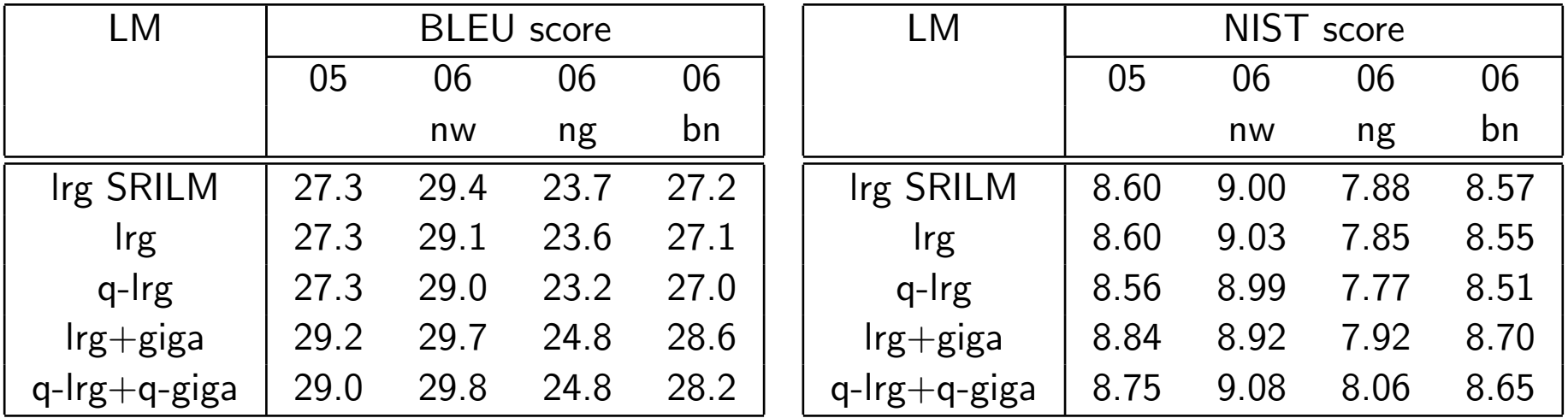

- SRILM and IRSTLM compares well (different prob to OOV words)
- quantization does not affect performance significantly
- use of giga increases performance significantly

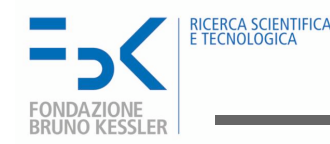

#### Performance

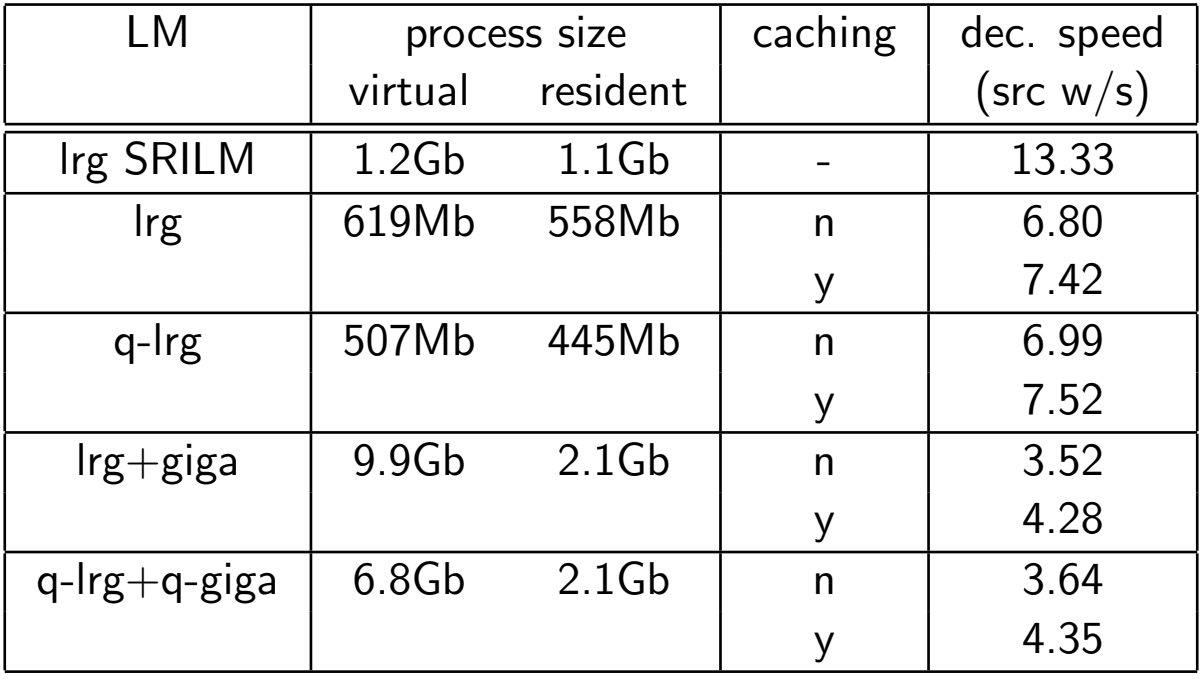

- IRSTLM requires less memory than SRILM (558Mb vs. 1.1Gb) (10 vs. 20Gb???)
- IRSTLM is slower than SRILM (7.42 vs. 13.33)
- quantization slightly speeds up decoding
- caching speeds up decoding (8-9% on lrg, 20-21% on lrg+giga)

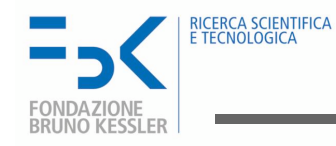

## Distributed LM training

- goal: reduce time and fit n-gram statistics into memory
- idea: partition  $n$ -grams into  $k$  parts, train  $k$  LMs, recombine into one LM
- **problem**: probabilities of the *n*-gram  $xyw$  depends on  $xy$  (and  $yw$ )  $p(w | x y) = f^{*}(w | x y) + \lambda (x y) p(w | y)$
- solution:
	- $-$  split *n*-grams into self-consistent subsets: containing all information needed to compute  $f^*(w \mid x \mid y)$  and  $\lambda(x \mid y)$
	- $-$  use an intermediate data structure to store all  $f^*$  and  $\lambda$
	- compute probabilities on the fly,  $P(w \mid x \mid y) = f^*(w \mid x \mid y) + \lambda (x \mid y) * P(w \mid y)$
- self-consistency depends on the smoothing method

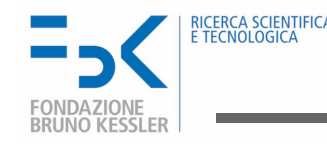

## Available smoothing for distributed LM training

- Witten Bell: each subset should contain all successors of an  $n$ -gram  $f^*(w \mid xy) = \frac{c(xyw)}{c(xy) + n(xy)}$  and  $\lambda(xy) = \frac{n(xy)}{c(xy) + n(xy)}$
- **Absolute discounting**: the same as Witten Bell  $f^*(w | xy) = \max \left\{ \frac{c(xyw) - \beta}{c(xy)} \right\}$  $\frac{c y w) - \beta}{c(xy)}, 0$  $\int$ and  $\lambda(xy)=\beta$  $\sum_{w:c(xyw)>1} 1$  $c(xy)$
- Improved Kneser-Ney: possible (without corrected counts)  $f^*(w \mid x \mid y) = \frac{c(xyw) - \beta(c(xyw))}{c(xy)}$  $\beta(0) = 0, \ \beta(1) = D_1, \ \beta(2) = D_2, \ \beta(c) = D_{3+}$

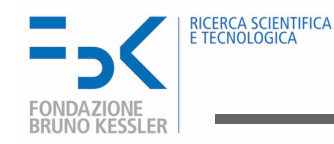

#### get a training corpus

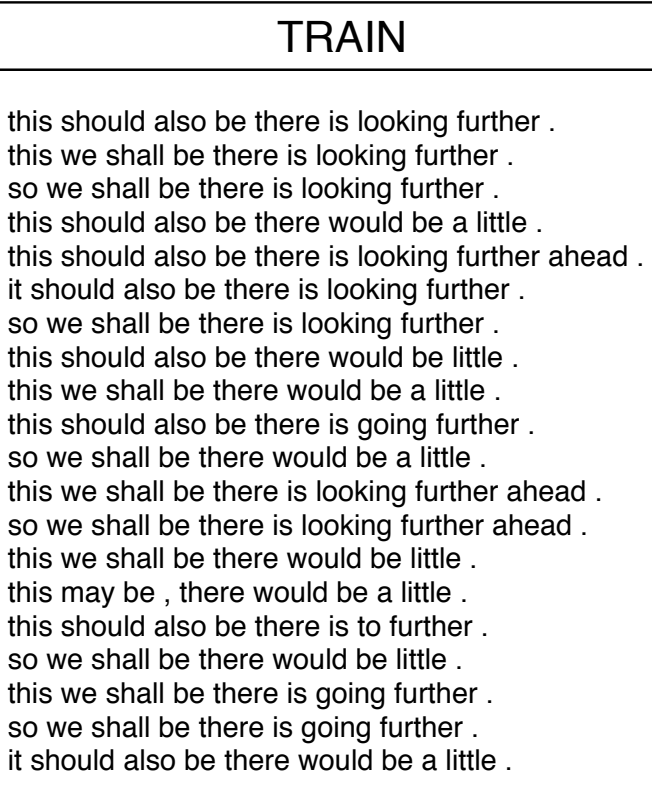

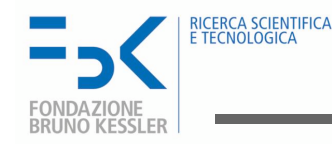

#### extract the dictionary

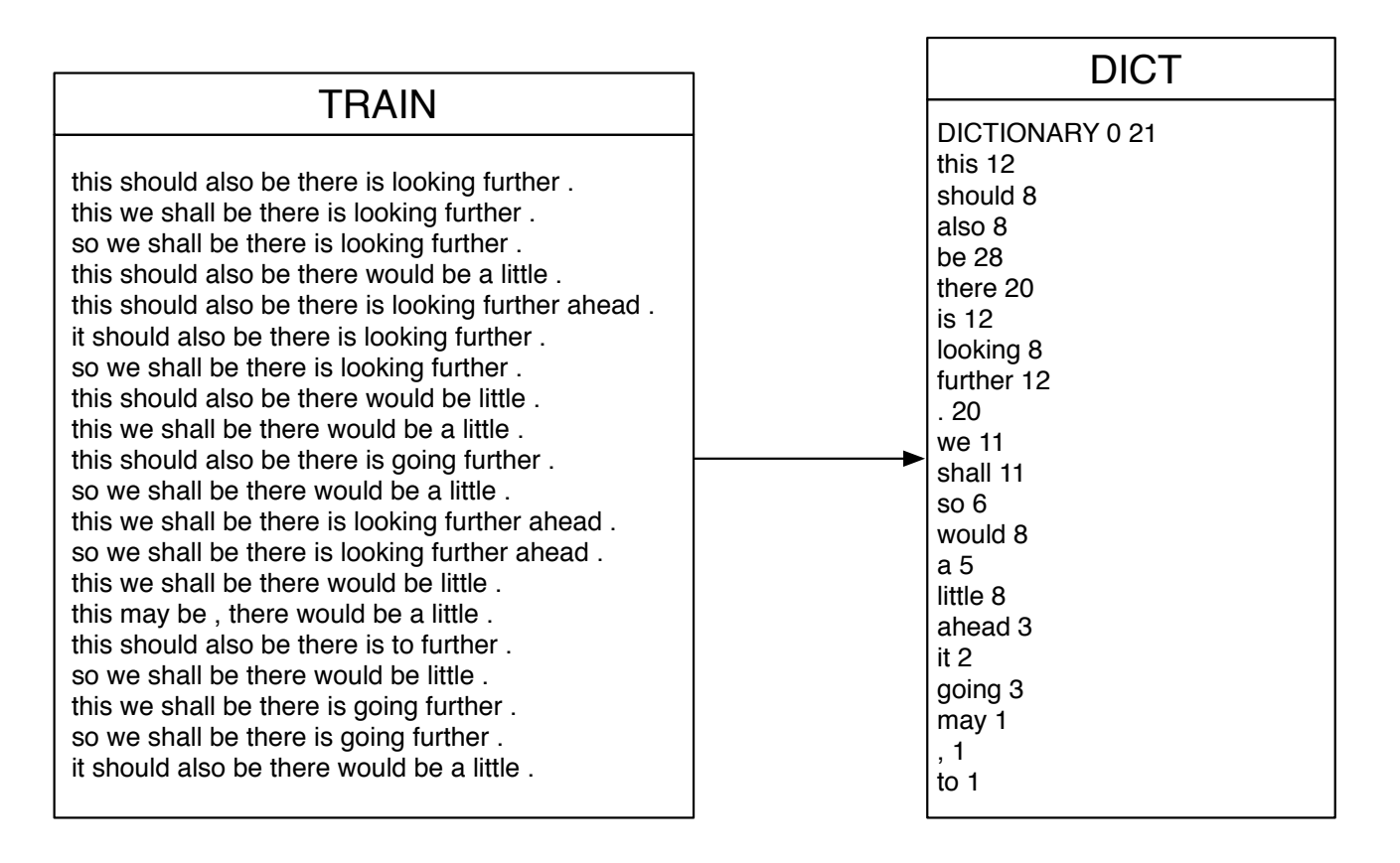

dict -InputFile=TRAIN -OutputFile=DICT -Freq=yes -sort=no

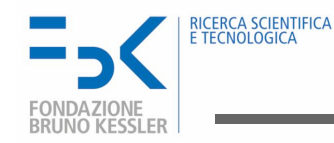

#### split dictionary into balanced n-gram prefix lists

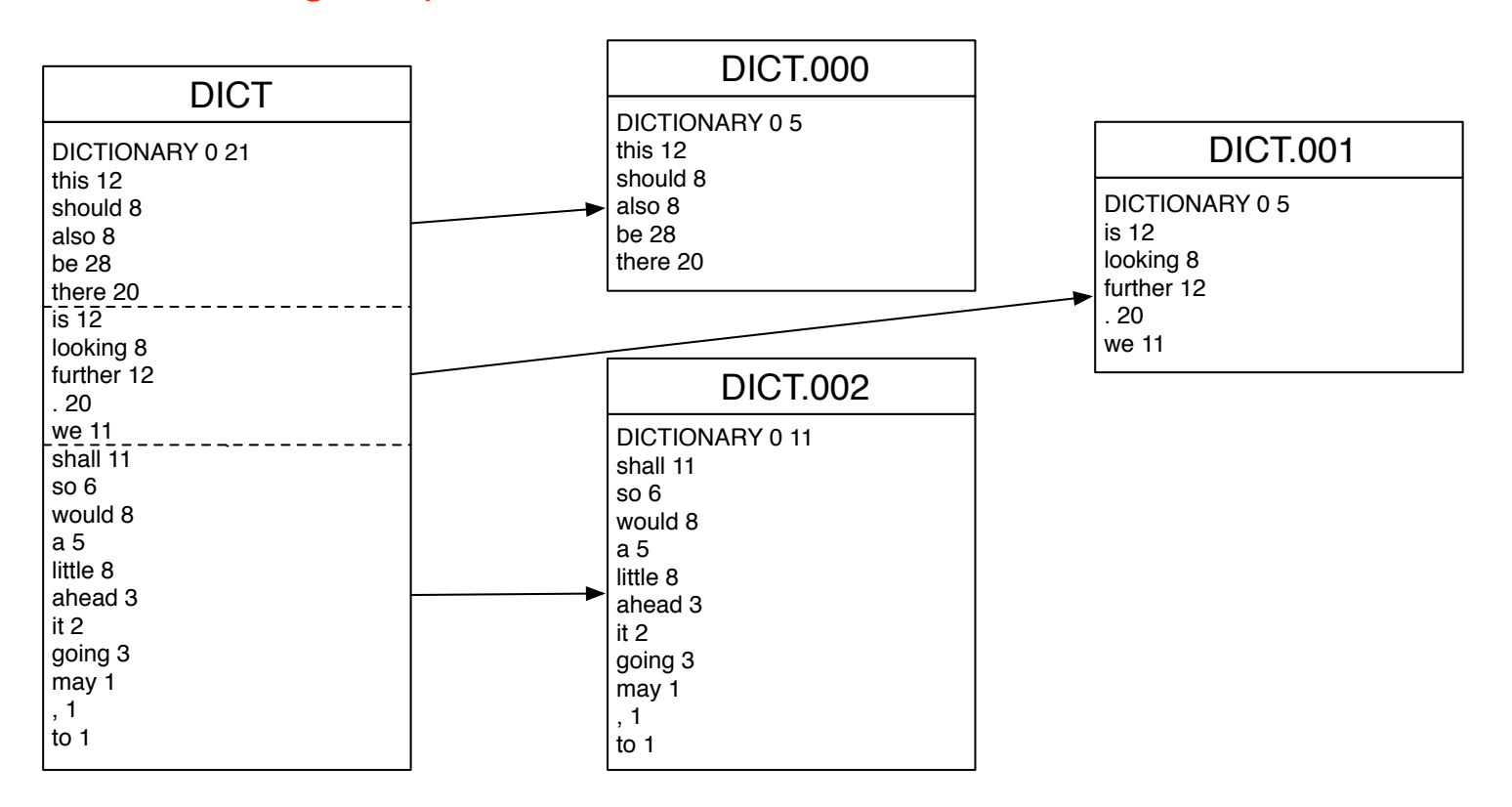

split-dict.pl --input DICT --output DICT. --parts 3

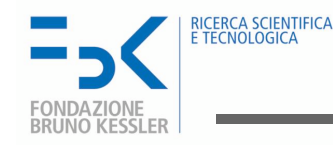

#### collect n-grams for each prefix list

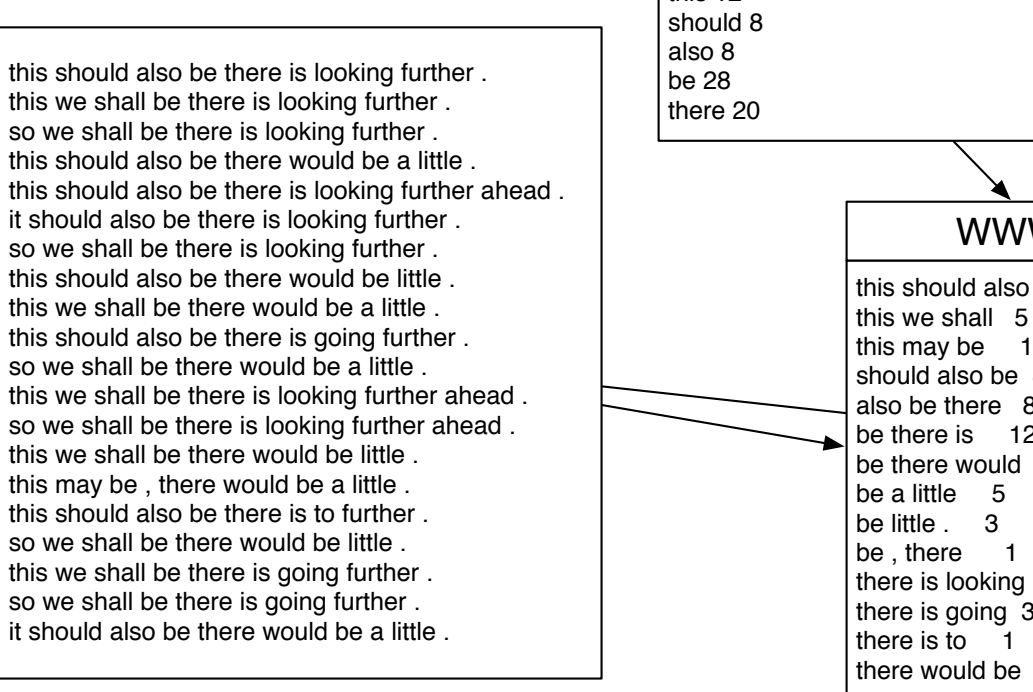

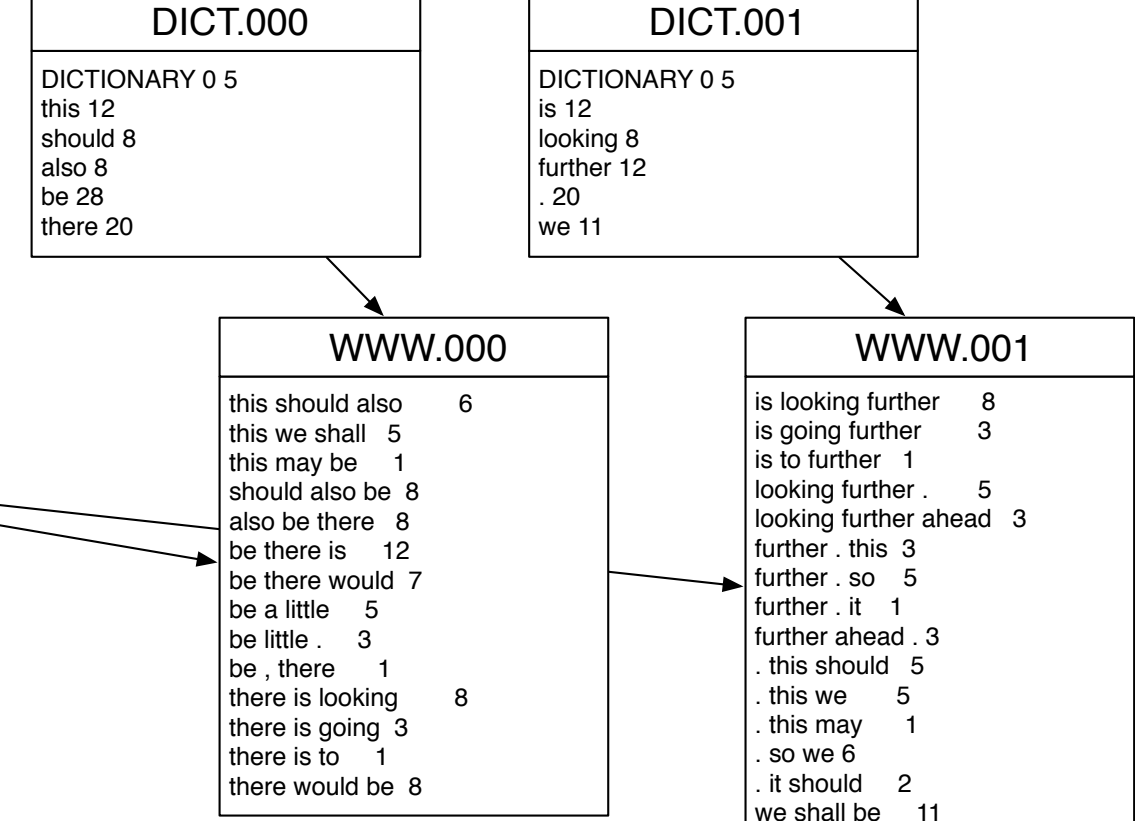

#### ngt -InputFile=TRAIN -FilterDict=DICT.000 -NgramSize=3 -OutputFile=WWW.000 -OutputGoogleFormat=yes

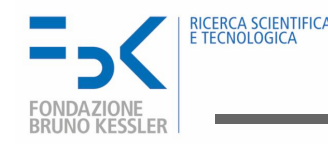

#### estimate single LMs (f\* and λ) for each prefix list this should also 6 this we shall 5 this may be 1 should also be 8 also be there 8 be there is 12 be there would 7 be a little 5 be little . 3 be there 1 WWW.000 12 this -0.698970 8 should -0.954243 8 also -0.954243 28 be -0.903090 20 there -1.041393 LM.000.1gr -0.066947 this should also -0.079181 this we shall -0.051153 should also be -0.051153 also be there -0.243038 be there is -0.477121 be there would -0.079181 be a little -0.124939 be little . -0.273001 there is looking -0.698970 there is going -0.051153 there would be LM.000.3gr -0.397940 this should -0.845098 -0.477121 this we -0.778151 -1.176091 this may 0.000000 -0.051153 should also -0.954243 -0.051153 also be -0.954243 -0.226396 be there -1.021189 -0.806180 be a -0.778151 -1.028029 be little -0.602060 -1.505150 be , 0.000000 -0.263241 there is -0.574031 -0.439333 there would -0.954243 LM.000.2gr

build-sublm.pl --size 3 --ngrams WWW.000 --sublm LM.000 [--prune-singletons] [--kneser-ney|--witten-bell]

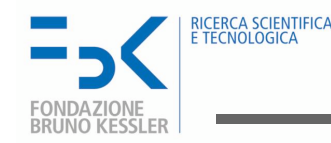

#### merge single LMs

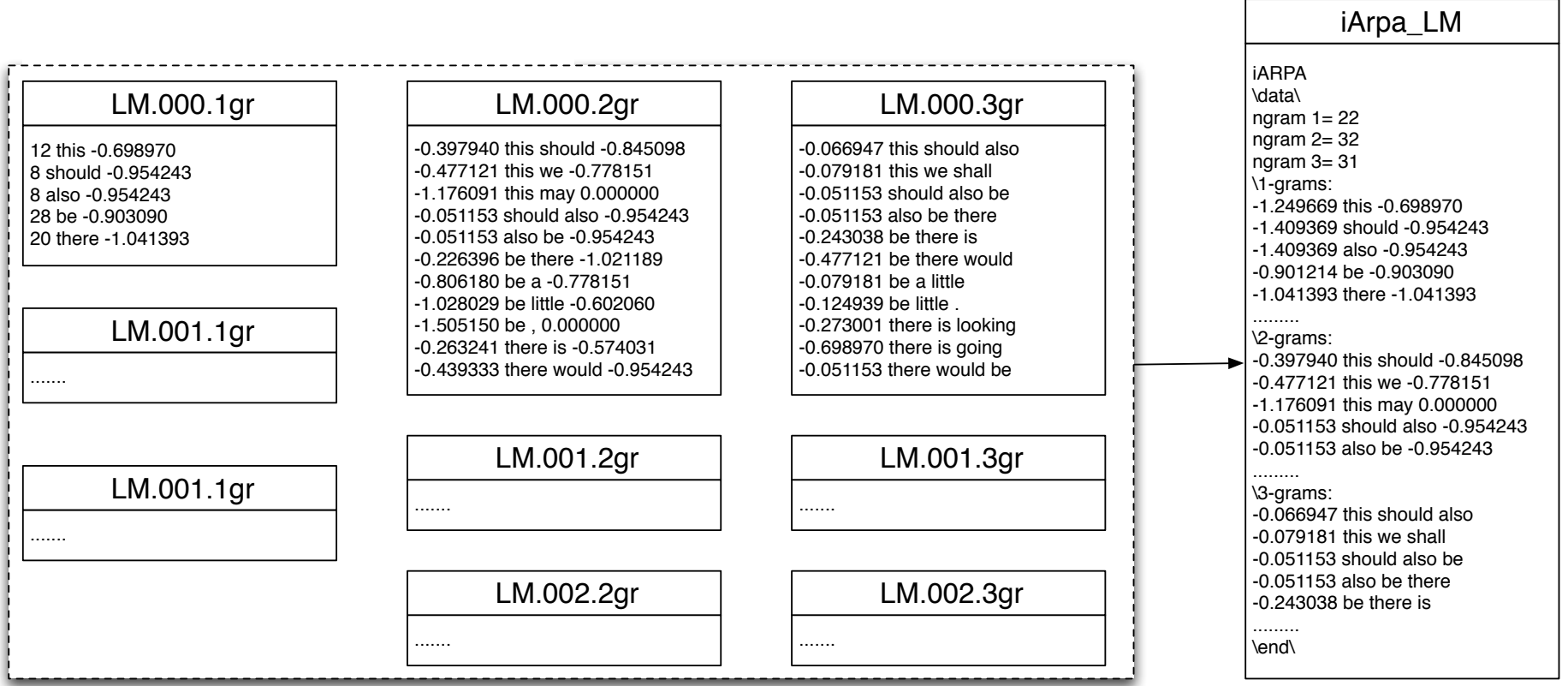

merge-sublm.pl --size 3 --sublm LM -lm iARPA\_LM.gz

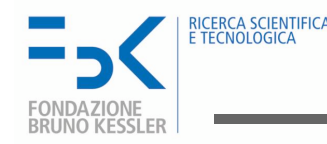

#### Further steps for LM training

- optional steps:
	- transform into ARPA format compile-lm iARPA\_LM.gz ARPA\_LM --text yes compile-lm iARPA\_LM.gz /dev/stdout --text yes | gzip-c > ARPA\_LM.gz
	- quantize quantize-lm LM QLM
	- binarize compile-lm iARPA\_LM.gz ARPA\_LM
- perform steps 1-5 at once with

build-lm.sh  $-i$  TRAIN  $-n$  3  $-o$  iARPA\_LM.gz  $-k$  3  $[-p]$ 

• if SGE queue is available, run a **parallel** version

build-lm-qsub.sh -i TRAIN -n  $3$  -o iARPA\_LM.gz -k  $3$  [-p]

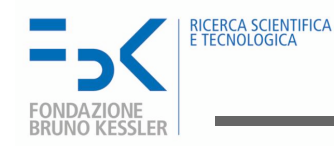

## Distributed Training on English Gigaword

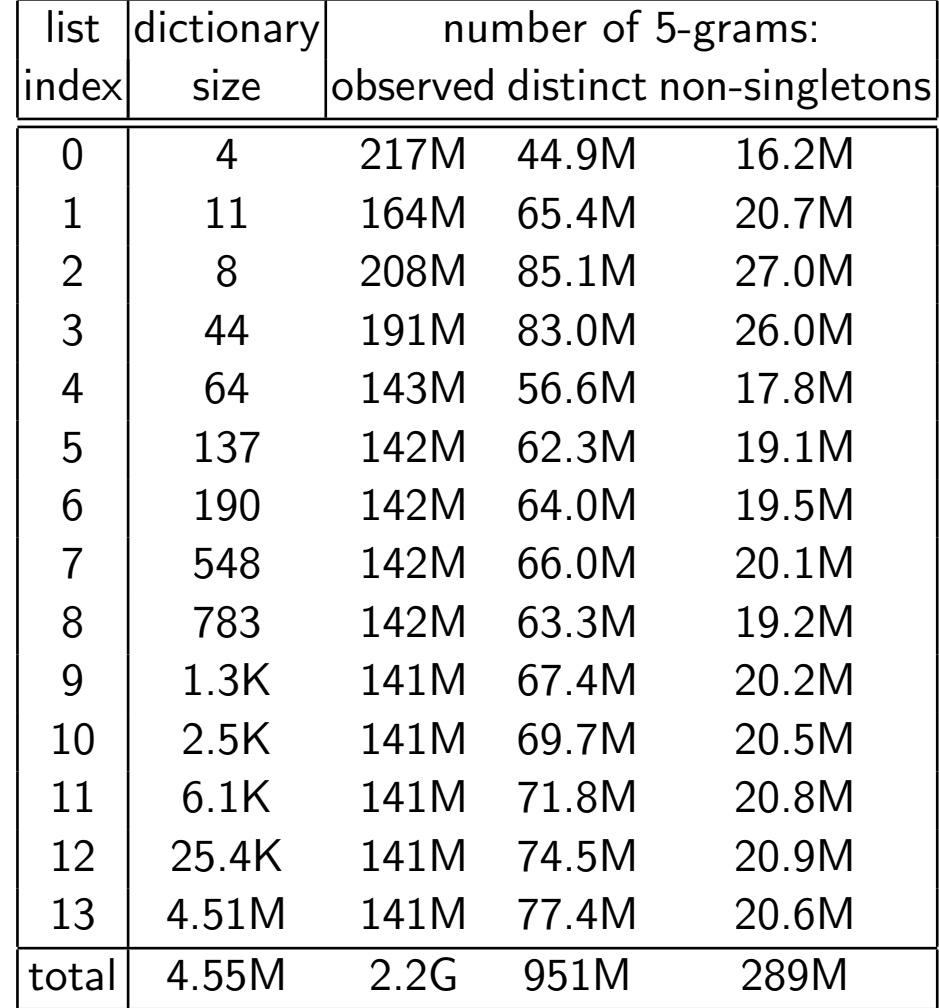

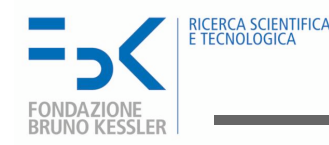

#### Chunk-based translation

- improve syntactic coherence of output
- use shallow syntax (chunks) on the target side (NC, VC, ...) SRC: Mein Freund wäscht sein neues Auto TRG: (My friend|NC) (is washing|VC) (his new car|NC) (.|PNC)
- enlarge context: 3 chunks cover the full output
- Moses can not manage asynchronous factors (yet)
- split chunks into micro-chunks,  $X($ ,  $X+$ ,  $X$ ),  $X$ TRG: My|NP( friend|NP) is|VP( washing|VP) his|NP( new|NP+ car|NP) .|PNC
- train TM model with micro-chunks, LM model with chunks
- Moses generates translation options with micro-chunks
- how to get chunk-based LM prob from micro-chunks strings?

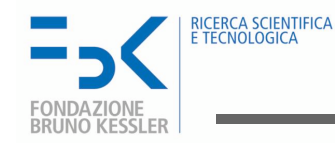

#### Chunk-based LM

- shrink sequence of micro-chunks into sequence of chunks
- use simple rules:

 $X \leftarrow X$  $X(X) \leftarrow X$  $X(X + ... X) \leftarrow X$ 

•  $P(My \text{ friend is washing his new car } ) = P("My") ... P("." | "new car" )$  $P(NP(NP) VP(NP) NP(NP+ NP) PNC)$  $P(NP VP NP PNC) = P(NP) P(VP | NP) P(NP | NP VP) P(PNC | VP NC)$ 

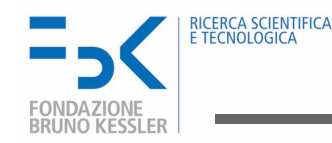

# Thank you!

# and use IRSTLM!

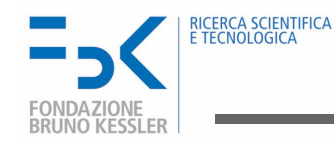

Federico, Bertoldi. "How Many Bits Are Needed To Store Probabilities for Phrase-Based Translation?". ACL Workshop on SMT. New York City, NY, US, 2006.

Federico, Marcello, Mauro Cettolo, "Efficient Handling of N-gram Language Models for Statistical Machine Translation". ACL 2007 Workshop on SMT. Prague, Czech Republic, 2007